# **Kafka Connect: что за зверь этот ваш Single Message Transform?**

Даниэл Рачич

# **Привет всем**

# **Какой у нас план**

- Поговорим про Kafka и Kafka Connect
- Расскажу про Single Message Transform
- Вместе реализуем SMT для шифрования чувствительных данных
- Обсудим вопросы интеграции SMT в инфраструктуру, а также CI/CD
- Отвечу на ваши вопросы

# **Kafka и Kafka Connect** Обзор

- Apache Kafka распределённый программный брокер сообщений
- Apache Kafka Connect фреймворк для подключения, импорта и Kafka топиков

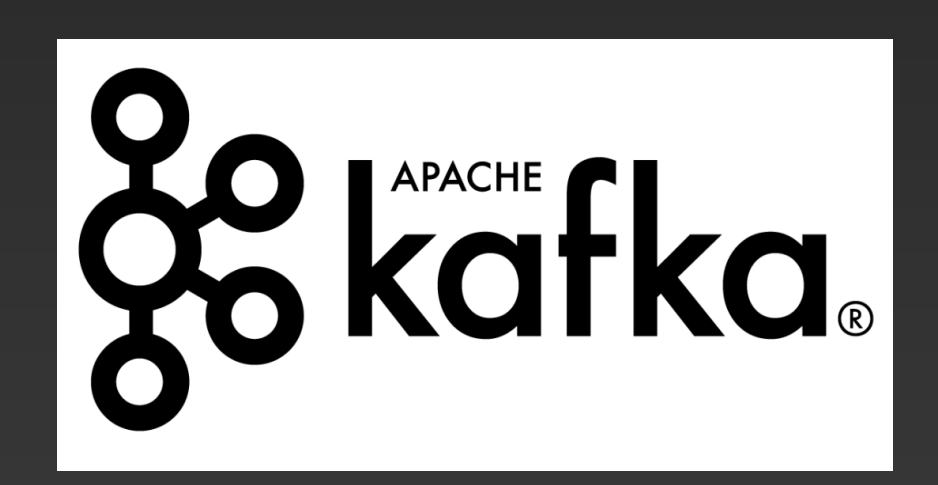

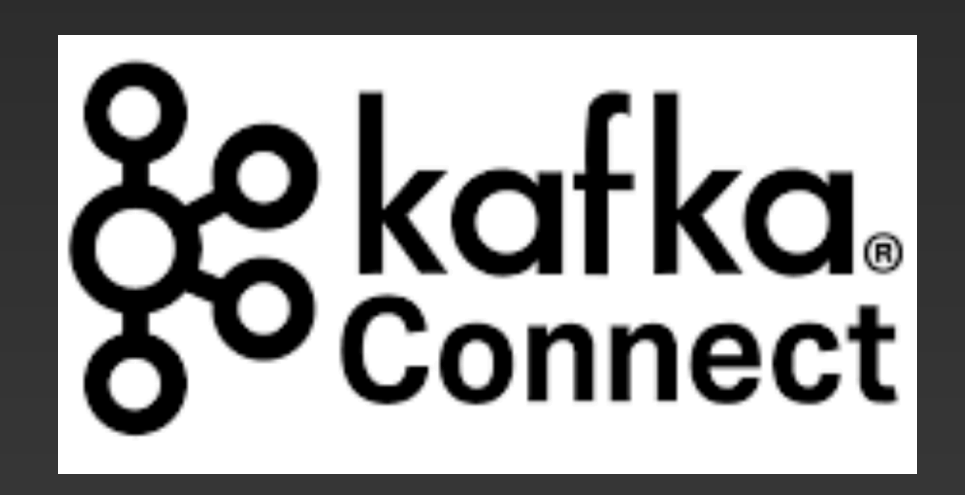

экспорта данных в любую внешнюю систему или из нее, через кластер Kafka. Он обеспечивает стандартизированный способ подключения к разнообразным системам и позволяет легко передавать данные в и из

# **Kafka и Kafka Connect** Роль

- Интеграция данных
- Реактивная архитектура
- Микросервисная архитектура
- Аналитические платформы

# Cokart Co o kafka<br><sup>o</sup> Connect

# **Kafka и Kafka Connect** Преимущества

- Стандартизация
- Упрощение интеграции
- Масштабируемость и отказоустойчивость
- Простота управления

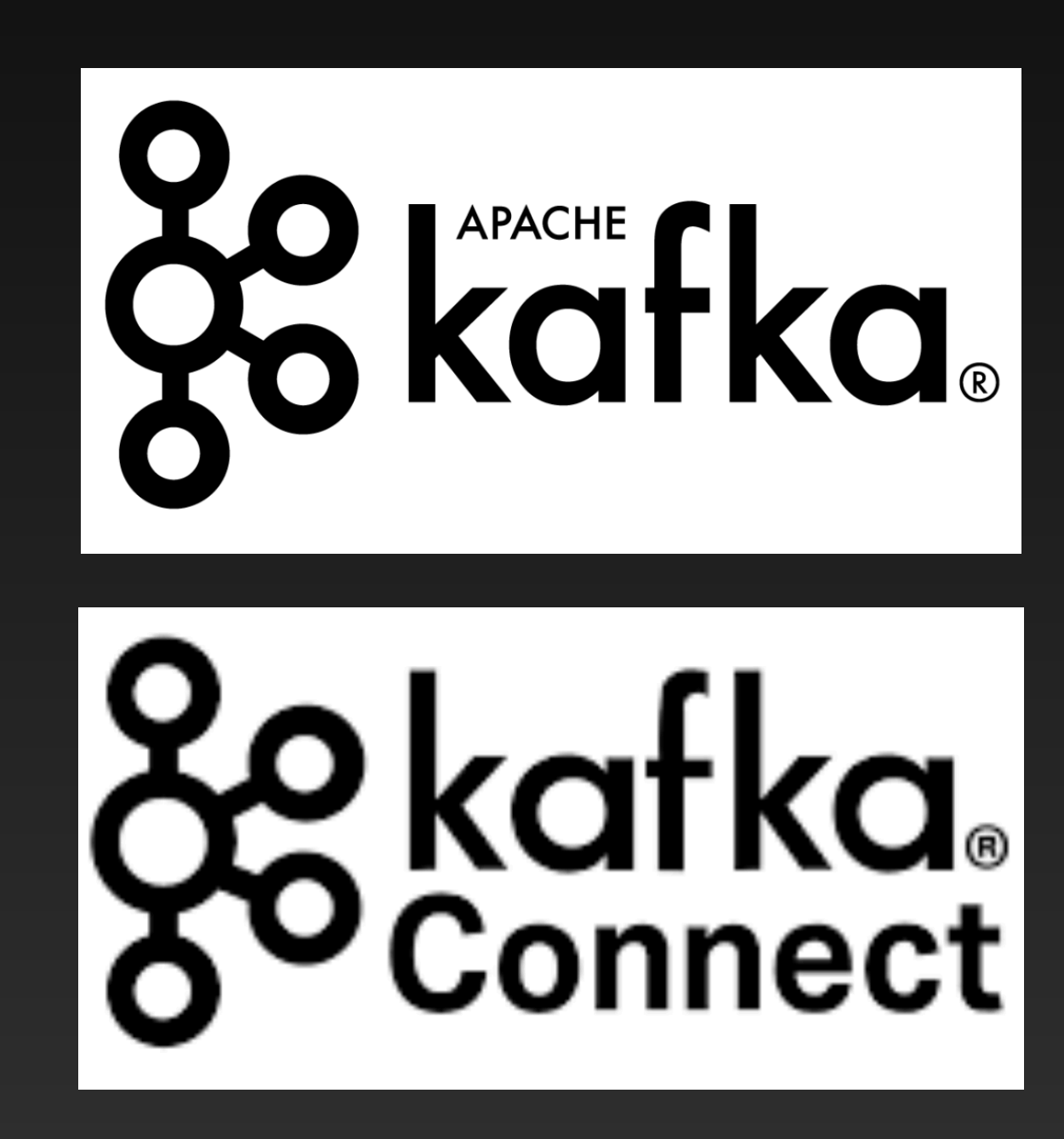

# **Kafka и Kafka Connect** Архитектура

- Коннекторы и Задачи
- Конфигурирование и управление
- Кластер и масштабирование

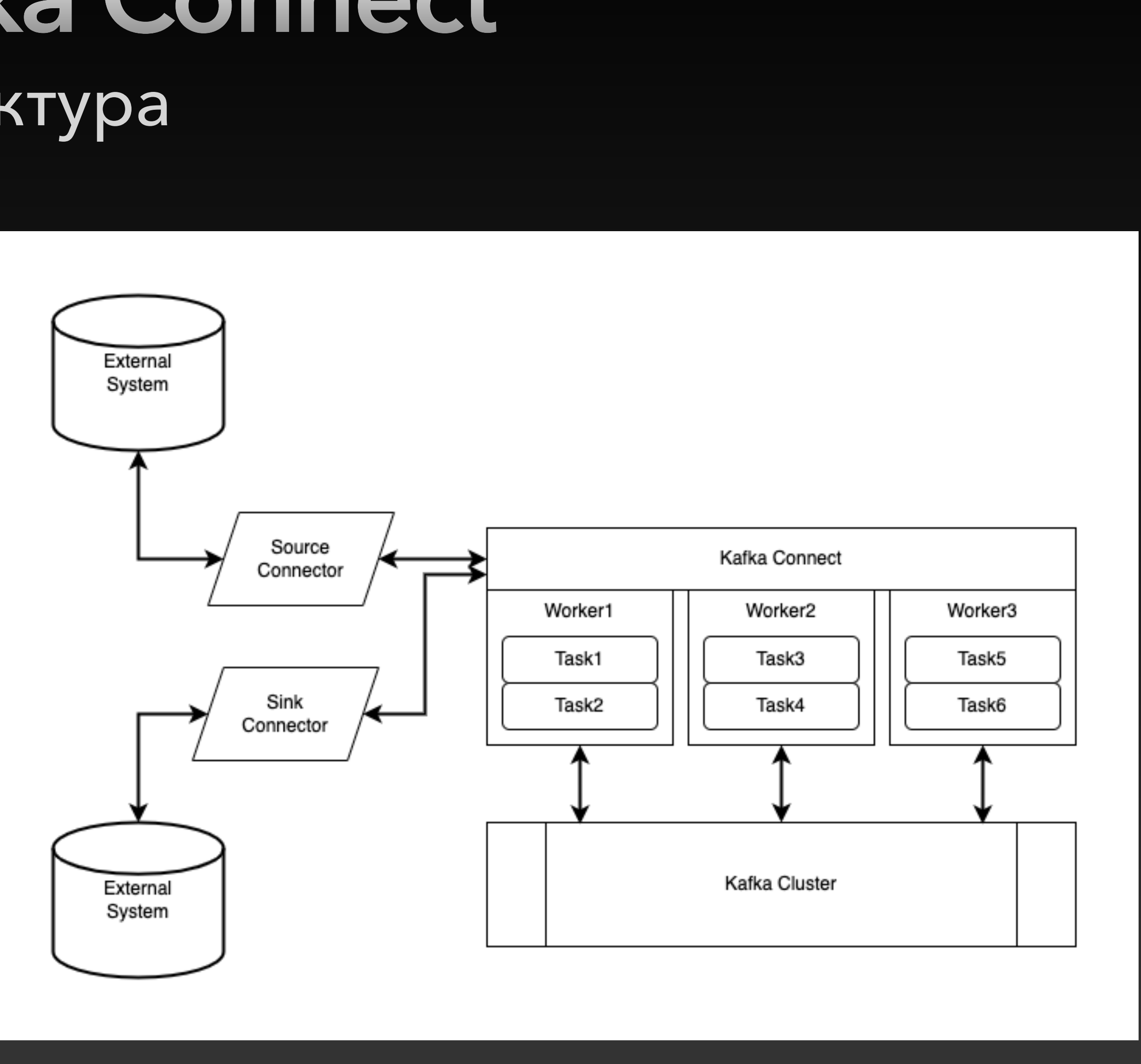

• Коннекторы - это модули, которые определяют способы подключения к источникам и приемникам данных. Они абстрагируют детали общения с конкретной системой, позволяя сосредоточиться на том, какие данные

# **Kafka и Kafka Connect** Коннекторы и задачи

- нужно передавать и как обрабатывать результаты
- Задачи это отдельные процессы, которые фактически выполняют передачу данных между источником и Kafka топиками

- REST API для управления
- Конфигурационные файлы
- Метрики и журналы
- Интеграция с мониторингом
- Обработка ошибок
- Стратегии ретраев

# **Kafka и Kafka Connect** Конфигурирование и управление

- Горизонтальное масштабирование
- Параллельная обработка
- Перезапуск задач
- Репликация данных
- Автоматическое восстановление
- Управление состоянием

# **Kafka и Kafka Connect** Масштабируемость и отказоустойчивость

# **Kafka и Kafka Connect** Примеры коннекторов

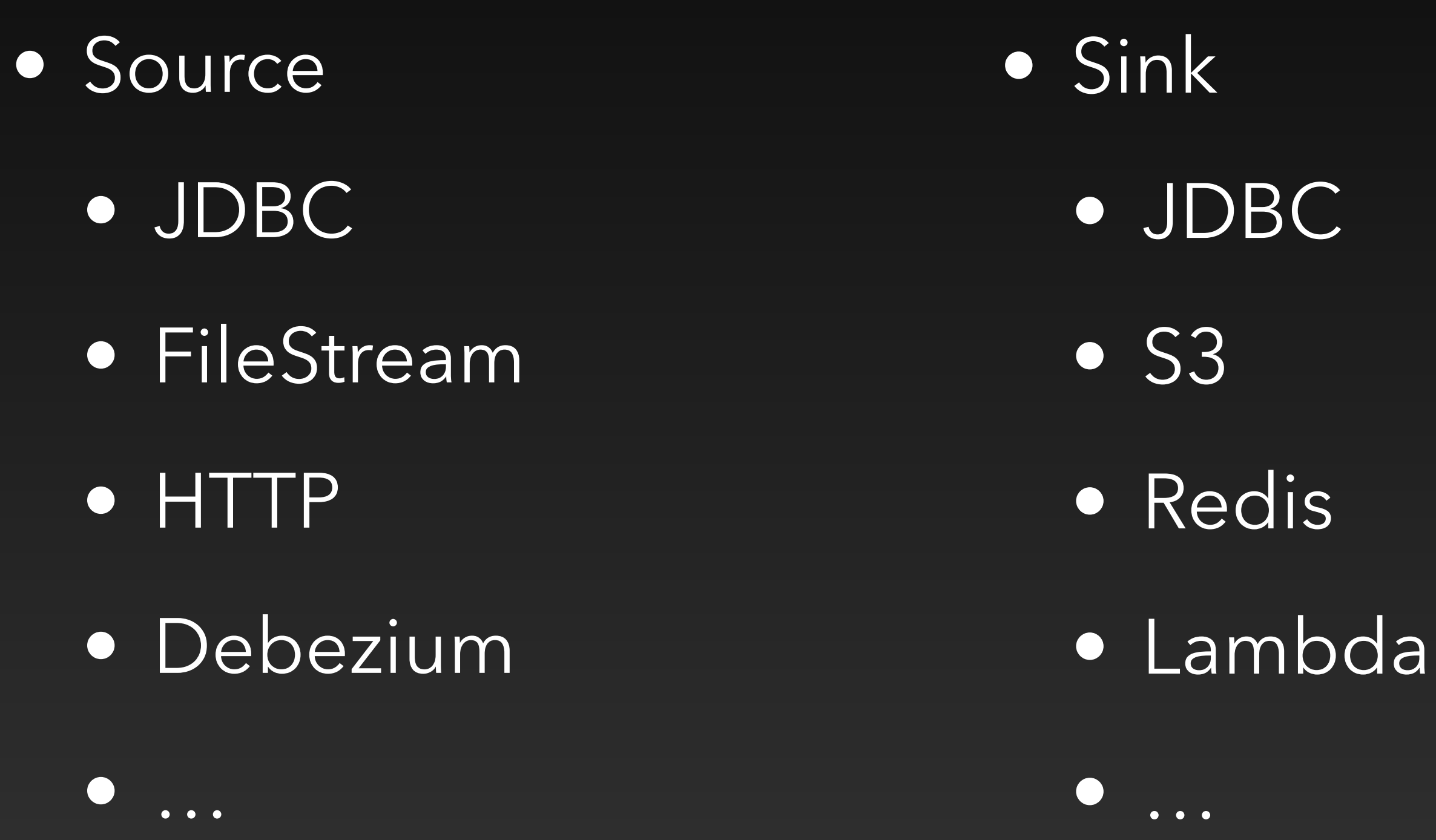

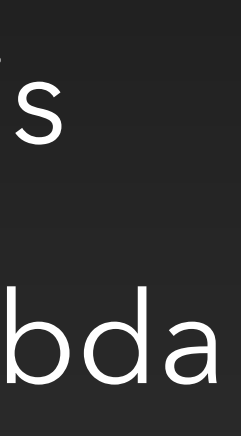

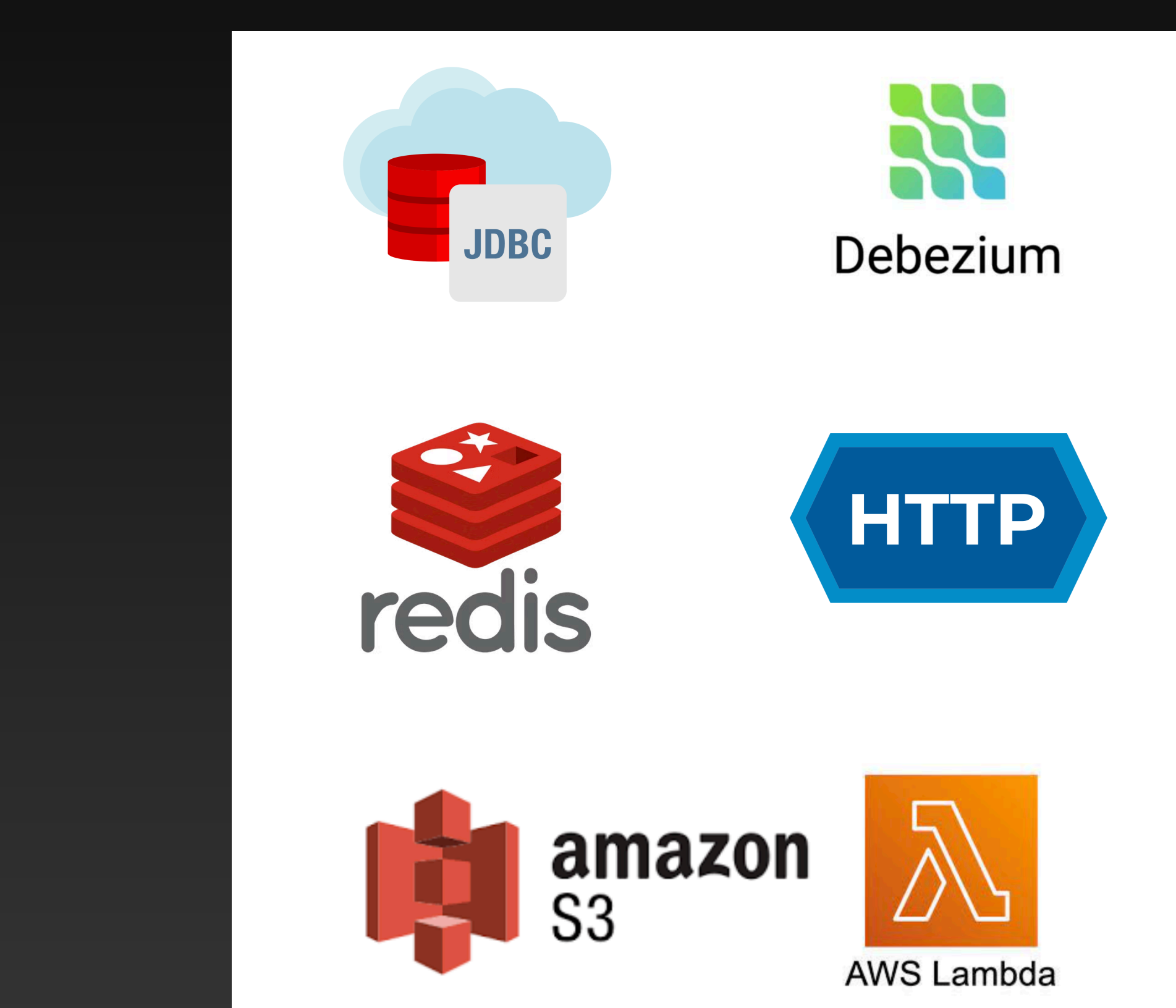

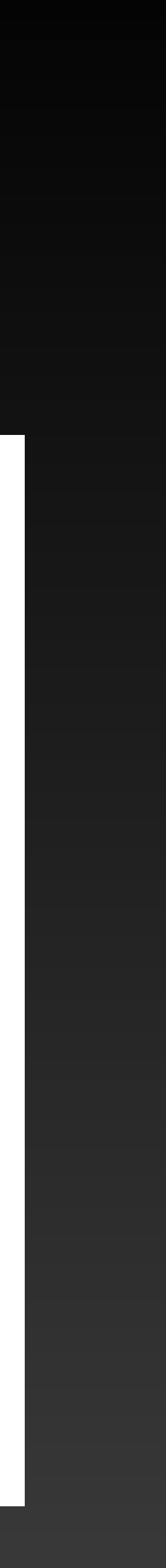

- Периодические выгрузки
- Кастомный SQL
- Debezium
	- CDC
	- Real-time приложения

### • JDBC Connector

# **Kafka и Kafka Connect** JDBC Connector и Debezium

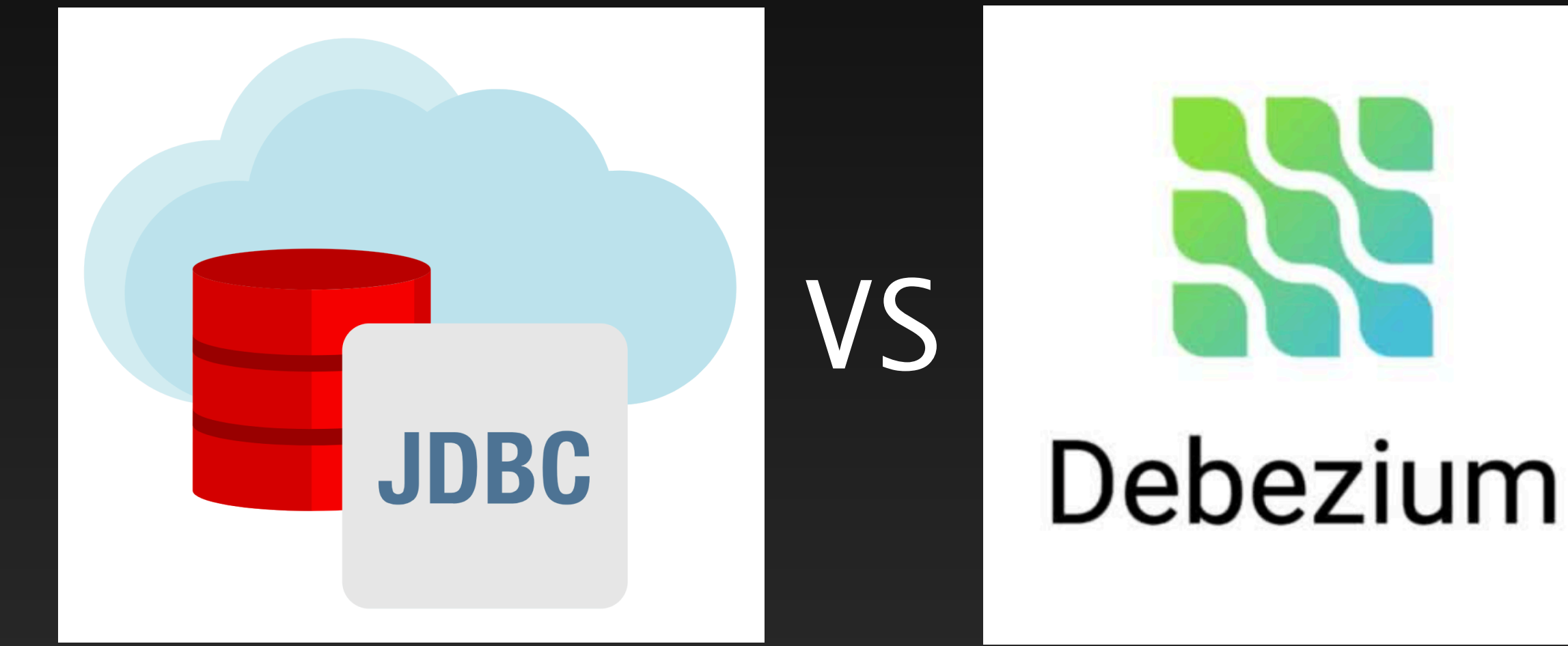

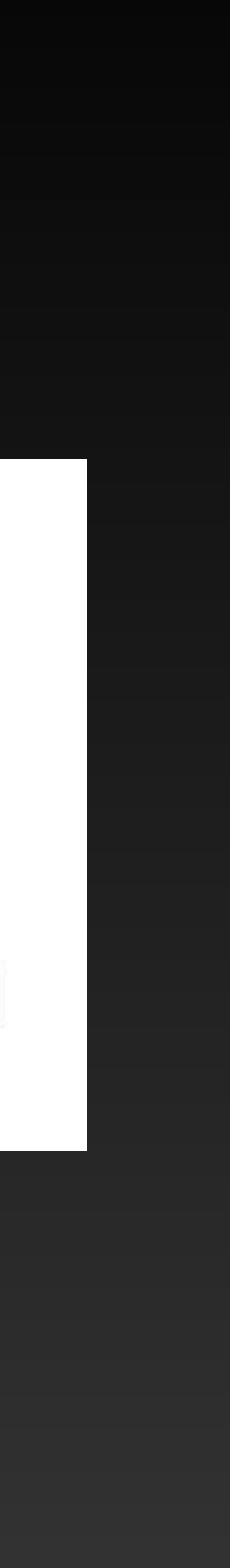

- Batch обработка
- Собственная логика SQL
- Загрузка в DWH
- Исторические данные и снапшоты
- Проще и меньше оверхед внедрения

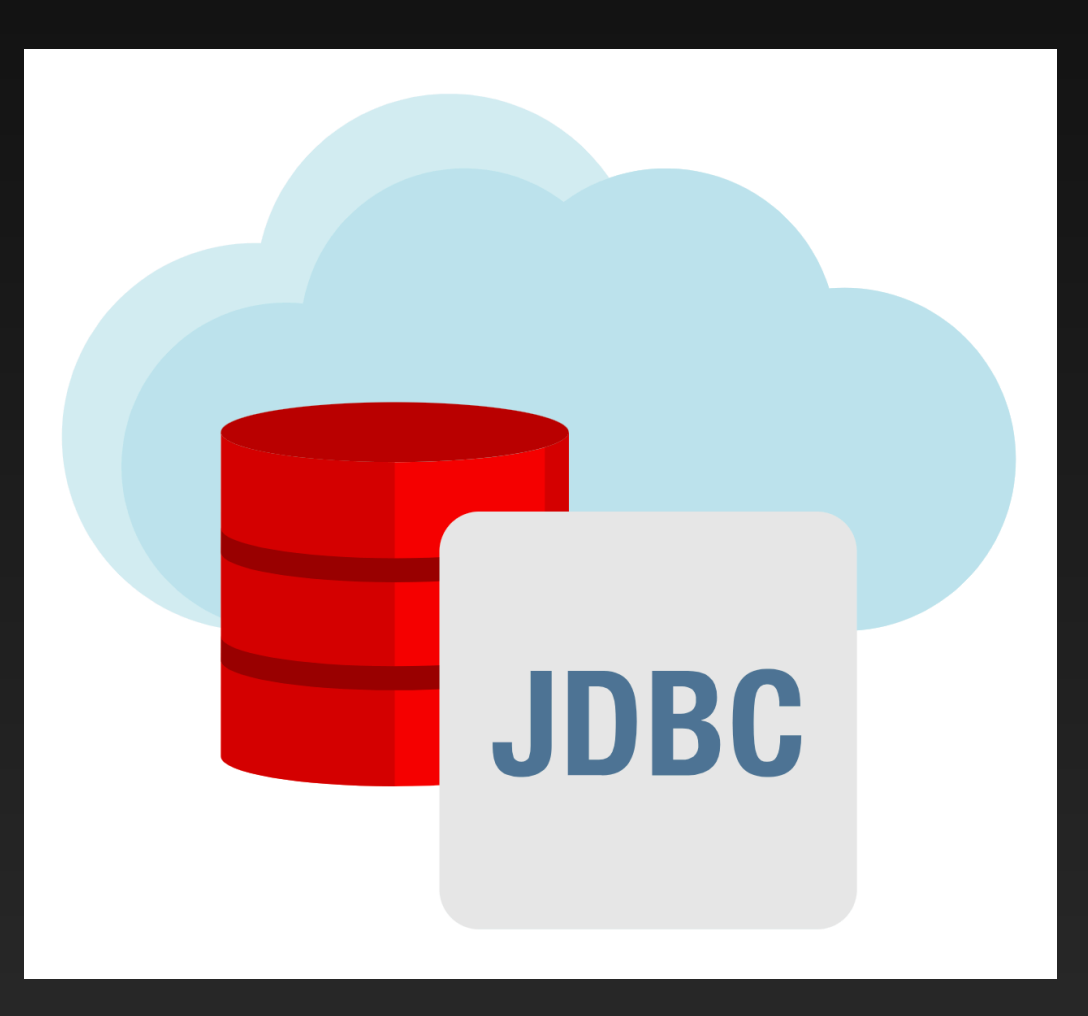

# **Kafka и Kafka Connect** Преимущества JDBC Connector

- Real-time стриминг
- Более эффективный (использует нативные CDC механизмы)
- Поддержка схем и их изменений
- Порядок изменений
- Относительная независимость от БД

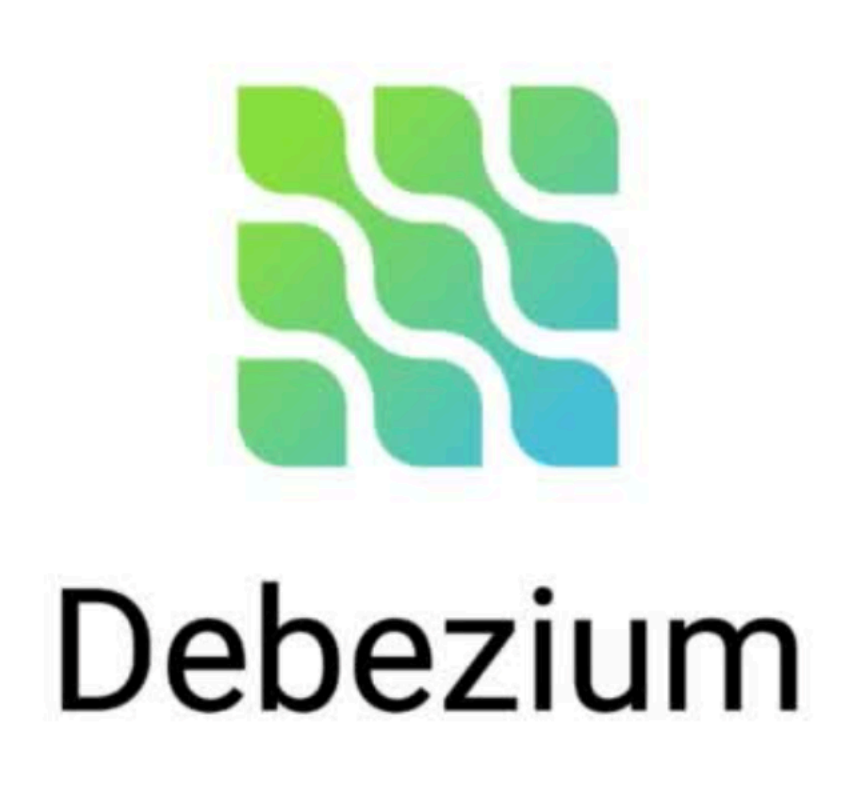

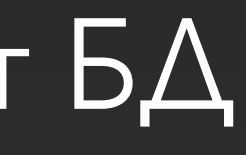

# **Kafka и Kafka Connect** Преимущества Debezium

# **Single Message Transform** Обзор

• Single Message Transform (SMT) - механизм обработки и преобразования отдельных сообщений в Kafka Connect перед тем, как они будут записаны в Kafka топик или после чтения из топика. SMT предоставляет мощные инструменты для манипулирования данными в потоках и позволяет применять различные операции на уровне отдельных сообщений

# **Single Message Transform** Роль

- Преобразование данных
- Преобразование метаданных
- Нормализация и стандартизация
- Расширение возможностей коннекторов

# **Single Message Transform** Примеры

- Изменение формата и структуры данных
- Обогащение данных и метаданных
- Фильтрация по условиям
- Валидация данных
- Шифрование конфиденциальных данных

- Утечка данных
- Нарушение конфиденциальности
- Законодательные требования и штрафы

# **SMT для шифрования чувствительных данных** Проблема безопасности чувствительных данных

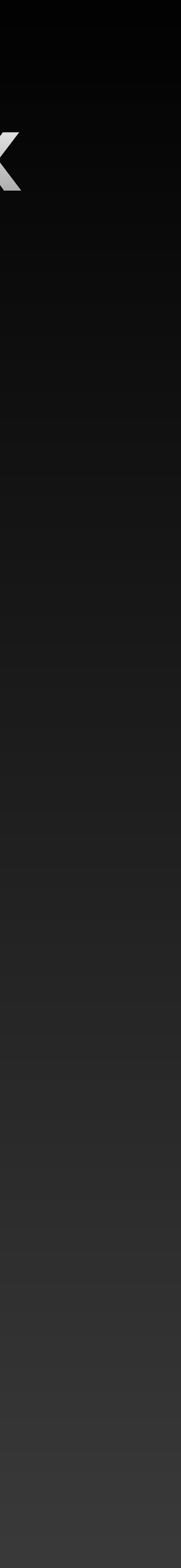

# **SMT для шифрования чувствительных данных** Интерфейс

# • Transformation<R>

public interface Transformation<R extends ConnectRecord<R>> {

 \* Возвращает конфигурацию, необходимую для преобразования. \* @return Конфигурация преобразования.

#### ConfigDef config();

 \* Конфигурирует преобразование на основе переданных параметров конфигурации. \* @param configs Параметры конфигурации для преобразования.

 /\*\* \*/ /\*\* \*/ /\*\* \*/ /\*\* \*/ void close();

}<br>}

#### void configure(Map<String, ?> configs);

 \* Применяет преобразование к записи. \* @param record Запись, к которой применяется преобразование. \* @return Новая запись с примененным преобразованием.

#### R apply(R record);

\* Освобождает ресурсы, используемые преобразованием.

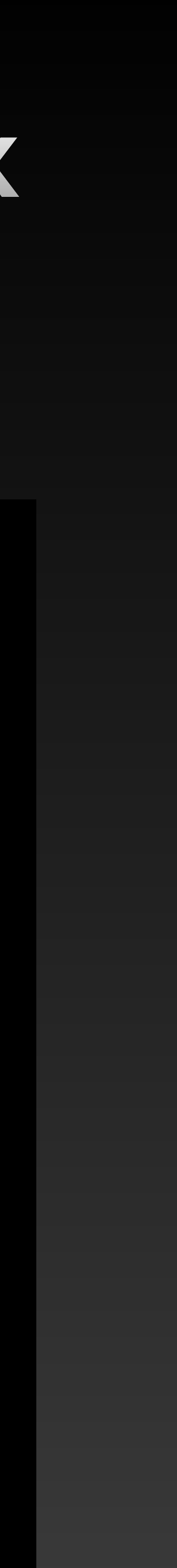

# **SMT для шифрования чувствительных данных** Константы и config()

 public static final String FIELDS\_CONFIG = "fields"; public static final String ALGORITHM\_CONFIG = "algorithm"; public static final String KEY\_CONFIG = "key";

 private static final ConfigDef CONFIG\_DEF = new ConfigDef() .define(FIELDS\_CONFIG, ConfigDef.Type.LIST, ConfigDef.Importance.HIGH, "Fields to encrypt") .define(ALGORITHM\_CONFIG, ConfigDef.Type.STRING, ConfigDef.Importance.HIGH, "Encryption algorithm") .define(KEY\_CONFIG, ConfigDef.Type.STRING, ConfigDef.Importance.HIGH, "Encryption key");

 private List<String> fields; private String algorithm; private String key; private Key secretKey;

```
 @Override
 public ConfigDef config() {
     return CONFIG_DEF;
 }
```
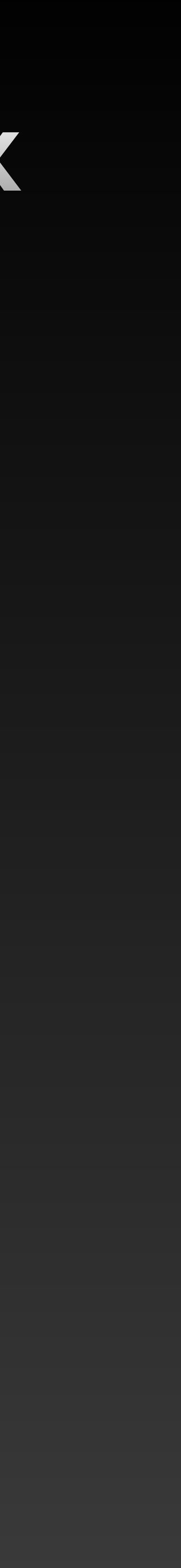

# **SMT для шифрования чувствительных данных** Реализация configure()

#### @Override

 public void configure(Map<String, ?> configs) { final SimpleConfig config = new SimpleConfig(CONFIG\_DEF, configs); this.fields = config.getList(FIELDS\_CONFIG); this.algorithm = config.getString(ALGORITHM\_CONFIG); this.key = config.getString(KEY\_CONFIG);

 byte[] decodedKey = Base64.getDecoder().decode(key); this.secretKey = new SecretKeySpec(decodedKey, 0, decodedKey.length, algorithm);

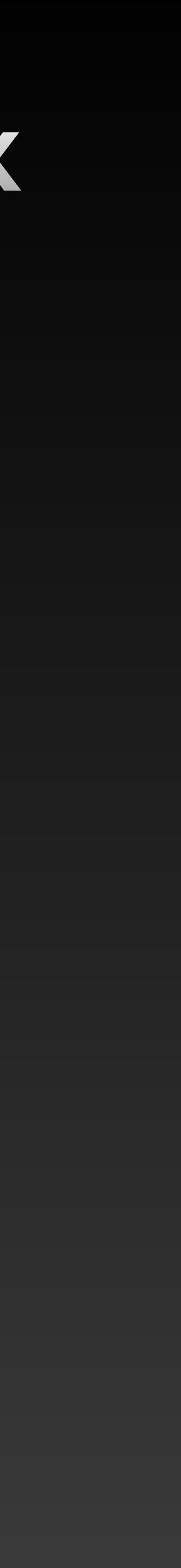

}

# **SMT для шифрования чувствительных данных** Реализация apply()

```
@Override
    public R apply(R record) {
         Struct value = (Struct) record.value();
         for (String field : this.fields) {
             String originalValue = value.getString(field);
             String encryptedValue = encrypt(originalValue);
             value.put(field, encryptedValue);
        }
        return record.newRecord(
             record.topic(),
             record.kafkaPartition(),
             record.keySchema(),
             record.key(),
             value.schema(),
            value,
             record.timestamp()
         );
 }
```

```
private String encrypt(String data) {
      try {
          Cipher cipher = Cipher.getInstance(this.algorithm);
          cipher.init(Cipher.ENCRYPT_MODE, this.secretKey);
         byte<sup>[]</sup> encryptedBytes=cipher
            .doFinal(data.getBytes(StandardCharsets.UTF_8));
          return Base64.getEncoder().encodeToString(encryptedBytes);
      } catch (Exception e) {
          throw new RuntimeException("Encryption error: " + 
              e.getMessage());
      }
  }
```
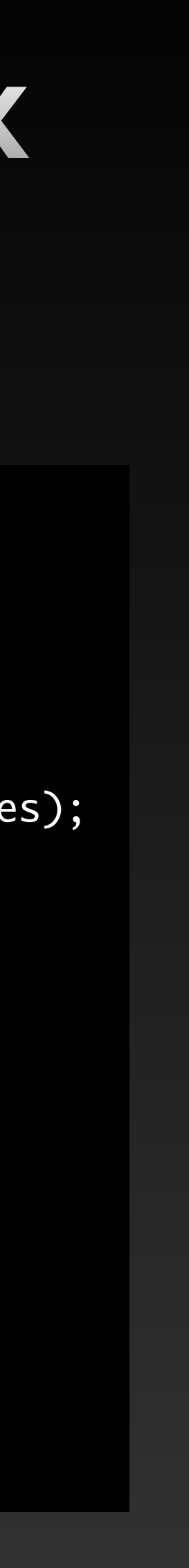

# **SMT для шифрования чувствительных данных** Реализация apply() для Debezium

#### @Override public R apply(R record) {

 Schema recordSchema = record.valueSchema(); Struct recordValue = requireStruct(record.value(), "Encrypting");

List<String> sensitiveFields = this.sensitiveDataRepository.listSensitiveFields(); Schema newSchema = updateSchema(recordSchema, sensitiveFields); Struct newValue = updateValue(recordValue, recordSchema, newSchema, sensitiveFields);

 return record.newRecord(record.topic(), record.kafkaPartition(), record.keySchema(), record.key(), newSchema, newValue, record.timestamp(), record.headers());

}

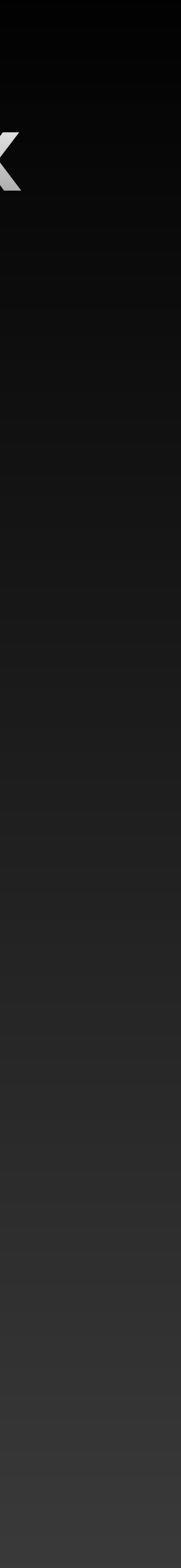

# **SMT для шифрования чувствительных данных** Реализация apply() для Debezium

private Schema updateSchema(Schema recordSchema, List<String> sensitiveFields) {

SchemaBuilder newSchemaBuilder = copySchema(recordSchema, List.of(AFTER\_FIELD, BEFORE\_FIELD));

```
 Schema encryptedFieldDataSchema = SchemaBuilder.struct()
      .field(ORIGINAL_TYPE_FIELD, Schema.STRING_SCHEMA)
      .field(KEY_FIELD, Schema.STRING_SCHEMA)
      .build();
```

```
 SchemaBuilder encryptedBeforeSchemaBuilder = updateDataSchemas(
      recordSchema, encryptedFieldDataSchema, newSchemaBuilder, BEFORE_FIELD, sensitiveFields
 );
 SchemaBuilder encryptedAfterSchemaBuilder = updateDataSchemas(
      recordSchema, encryptedFieldDataSchema, newSchemaBuilder, AFTER_FIELD, sensitiveFields
```
#### );

```
 Schema encryptedFieldsSchema = SchemaBuilder.struct()
```

```
 .field(BEFORE_FIELD, encryptedBeforeSchemaBuilder.build())
 .field(AFTER_FIELD, encryptedAfterSchemaBuilder.build())
```

```
 .build();
```
newSchemaBuilder.field(ENCRYPTED\_FIELDS\_FIELD, encryptedFieldsSchema);

return newSchemaBuilder.build();

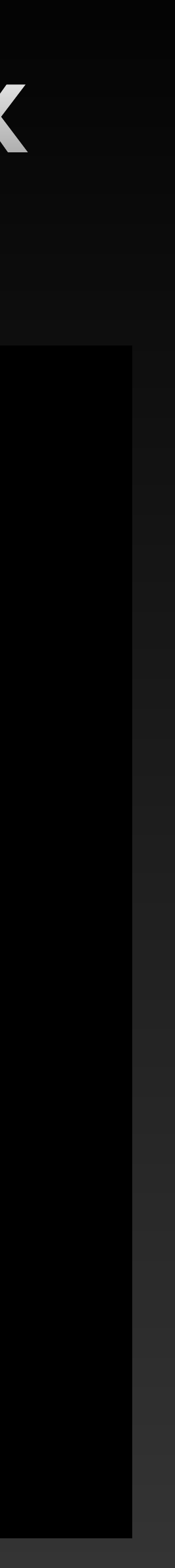

# **SMT для шифрования чувствительных данных** Реализация apply() для Debezium

private SchemaBuilder updateDataSchemas(Schema recordSchema, Schema encryptedFieldDataSchema, SchemaBuilder newSchemaBuilder, String dataField, List<String> sensitiveFields) {

 SchemaBuilder dataFieldSchemaBuilder = copySchema(recordSchema.schema().field(dataField).schema(), sensitiveFields); SchemaBuilder encryptedDataFieldSchemaBuilder = SchemaBuilder.struct().optional();

- for (Field field: recordSchema.field(dataField).schema().fields()) { if (!sensitiveFields.contains(field.name())) { continue;
- }

 SchemaBuilder newFieldSchema = copySchema(field.schema(), Schema.Type.STRING, List.of()); dataFieldSchemaBuilder.field(field.name(), newFieldSchema.build()); encryptedDataFieldSchemaBuilder.field(field.name(), encryptedFieldDataSchema);

```
 }
```
newSchemaBuilder.field(dataField, encryptedDataFieldSchemaBuilder());

```
 return encryptedBeforeAfterSchemaBuilder;
```
}<br>}

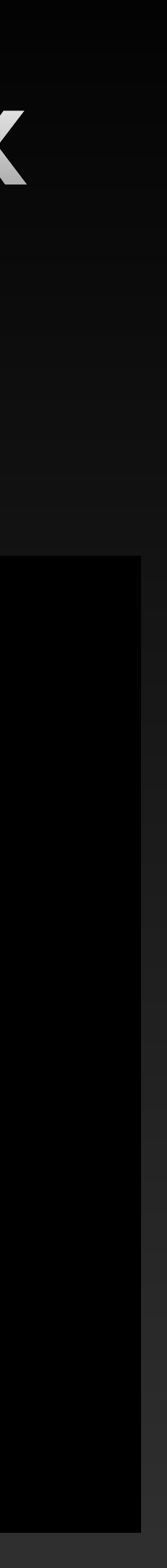

# **SMT для шифрования чувствительных данных** Конфигурирование

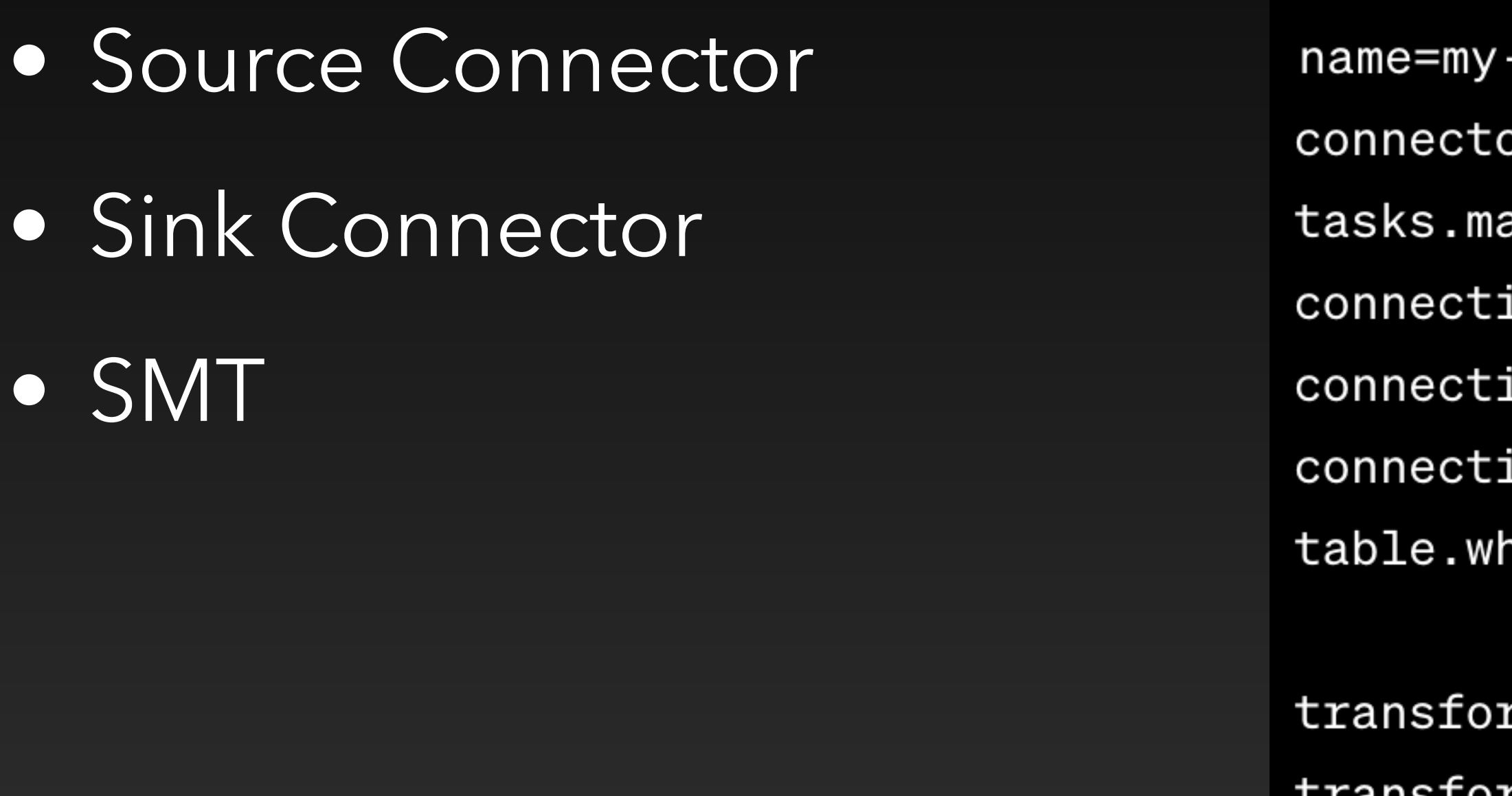

topics=your-topic

- -secure-connector
- or.class=io.confluent.connect.jdbc.JdbcSourceConnector
- ax=1
- ion.url=jdbc:mysql://your-database-url
- ion.user=db-username
- ion.password=db-password
- nitelist=your-table-name
- rms=encrypt
- transforms.encrypt.type=org.example.EncryptionTransform
- transforms.encrypt.fields=field1,field2
- transforms.encrypt.algorithm=AES
- transforms.encrypt.key=your-encryption-key

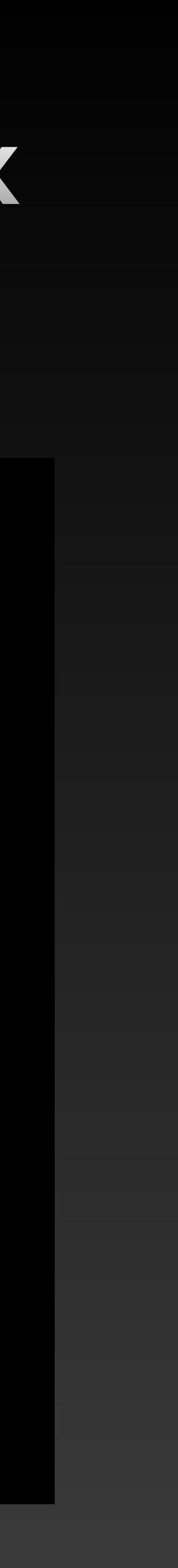

# **SMT для шифрования чувствительных данных** Тестирование

```
public class EncryptionTransformTest {
     private Transformation<SinkRecord> transform;
     @Before
     public void setUp() {
         transform = new EncryptionTransform<>();
         Map<String, Object> props = new HashMap<>();
        props.put(EncryptionTransform.FIELDS_CONFIG, "field1,field2");
         props.put(EncryptionTransform.ALGORITHM_CONFIG, "AES");
         props.put(EncryptionTransform.KEY_CONFIG, "your-encryption-key");
         ConfigDef configDef = new EncryptionTransform<>().config();
         transform.configure(new SimpleConfig(configDef, props).originals());
     }
    \bullet \bullet \bullet}<br>}
```
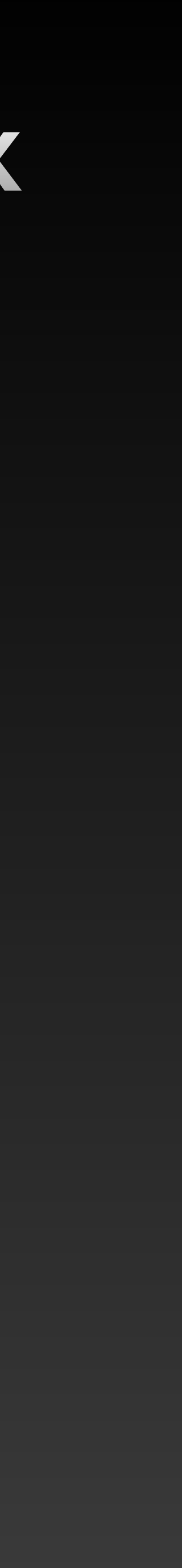

# **SMT для шифрования чувствительных данных** Тестирование

```
 @Test
 public void testEncryption() {
     Schema schema = SchemaBuilder.struct()
             .field("field1", Schema.STRING_SCHEMA)
              .field("field2", Schema.STRING_SCHEMA)
              .build();
```

```
 Struct value = new Struct(schema);
 value.put("field1", "SensitiveData1");
 value.put("field2", "SensitiveData2");
```

```
SinkRecord record = new SinkRecord("test-topic", 0, null, null, schema, value, 0);
```
SinkRecord transformedRecord = transform.apply(record);

```
 Struct transformedValue = (Struct) transformedRecord.value();
 String encryptedField1 = transformedValue.getString("field1");
 String encryptedField2 = transformedValue.getString("field2");
```

```
 // реализовать дешифрование
 String decryptedField1 = decrypt(encryptedField1);
 String decryptedField2 = decrypt(encryptedField2);
```

```
 assertEquals("SensitiveData1", decryptedField1);
 assertEquals("SensitiveData2", decryptedField2);
```
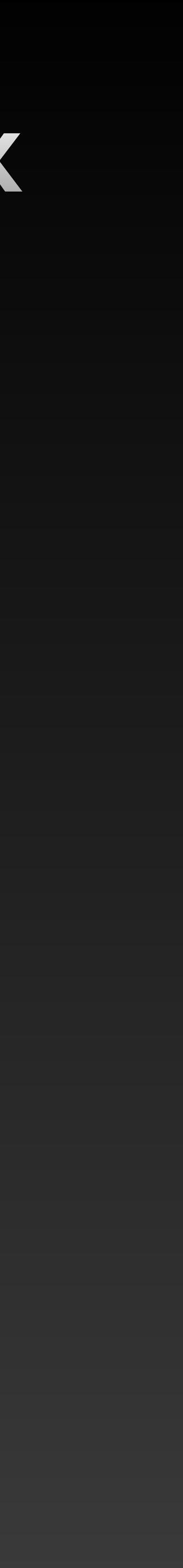

- Docker
- K8s
- Mesos/Nomad/ECS и др

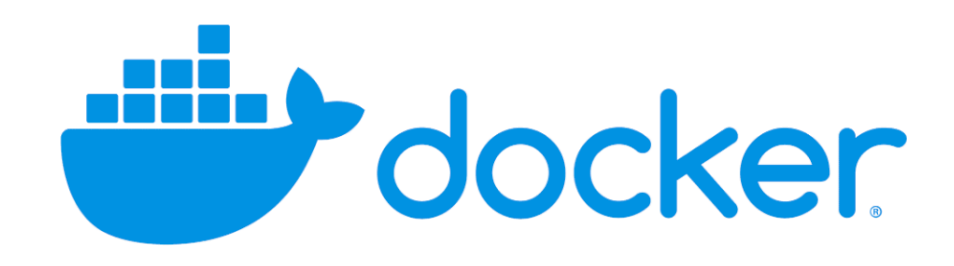

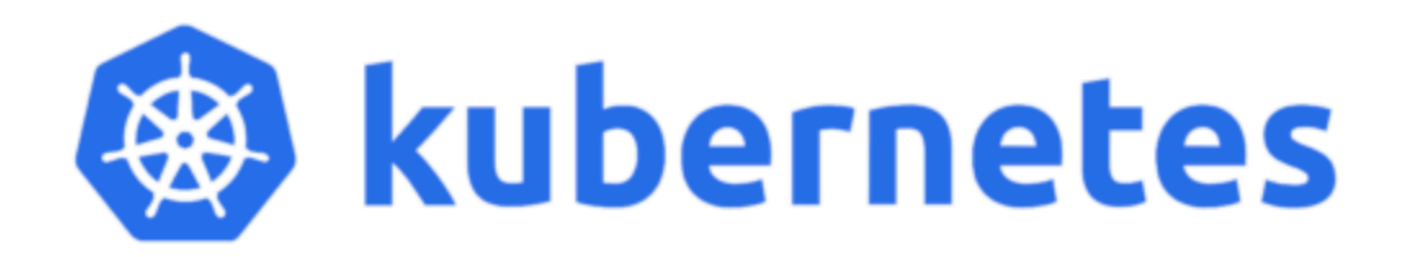

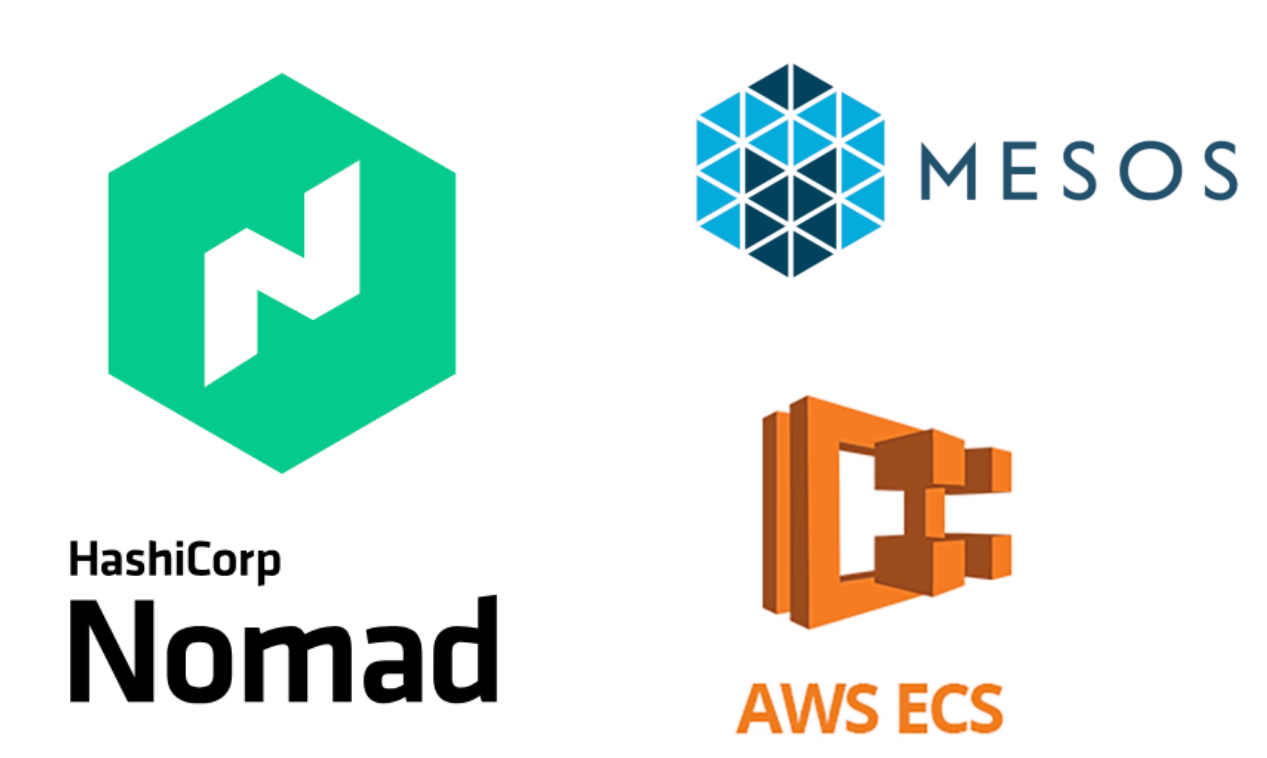

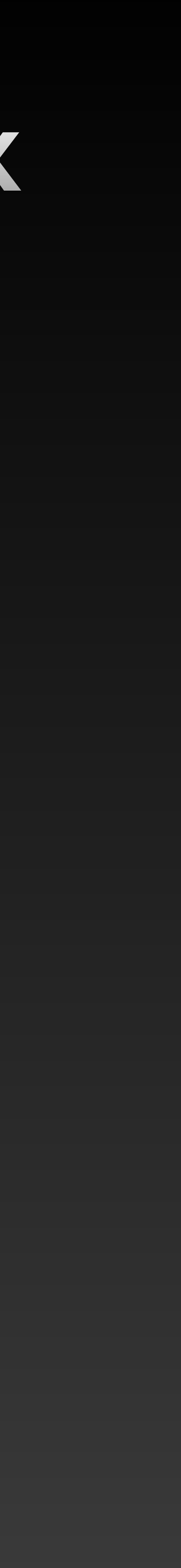

# **SMT для шифрования чувствительных данных** CI/CD

# **SMT для шифрования чувствительных данных** CI/CD Docker

### • Dockerfile

# Используем базовый image KafkaConnect (не забываем фиксировать версию) FROM confluentinc/cp-kafka-connect:7.5.0

# Копируем наш SMT COPY EnryptionTransform.jar /usr/local/share/kafka/plugins/

# Остальные настройки и команды Dockerfile

# В настройках передаём config param:

plugin.path=/usr/local/share/kafka/plugins/

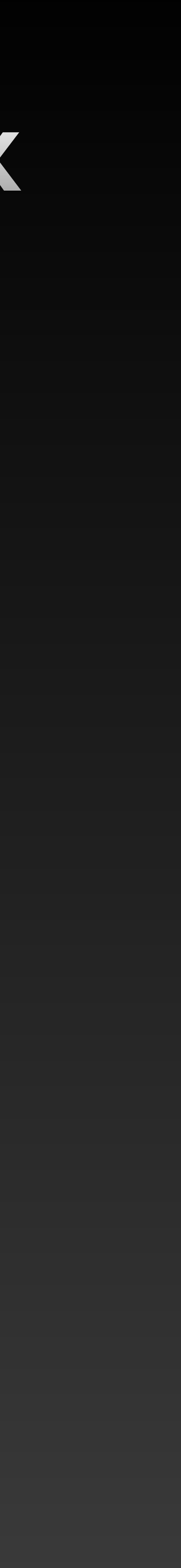

# **SMT для шифрования чувствительных данных** CI/CD K8s

```
apiVersion: apps/v1
kind: Deployment
metadata:
   name: kafka-connect
spec:
   replicas: 1
   template:
     metadata:
       labels:
         app: kafka-connect
     spec:
       containers:
         - name: kafka-connect
           image: confluentinc/cp-kafka-connect:7.5.0
           ports:
             - containerPort: 8083
           volumeMounts:
             - name: kafka-connect-plugins
               mountPath: /usr/share/java/kafka-connect/smt/
       initContainers:
        - name: clone-smt-from-git
           image: alpine/git:2.40.1
           command: ["/bin/sh", "-c"]
           args:
              - git clone <your-git-repo-url> /usr/share/java/kafka-connect/smt/
            volumeMounts:
             - name: kafka-connect-plugins
               mountPath: /usr/share/java/kafka-connect/smt/
       volumes:
         - name: kafka-connect-plugins
           emptyDir: {}
```
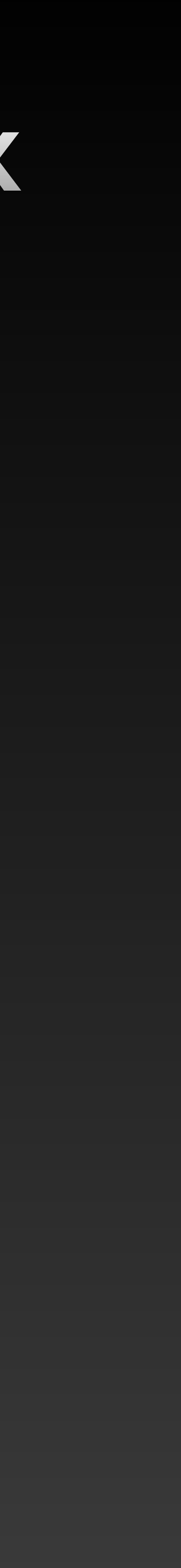

# **SMT для шифрования чувствительных данных** Использование

- Шифрование данных перед Kafka
- Дешифрование данных после Kafka

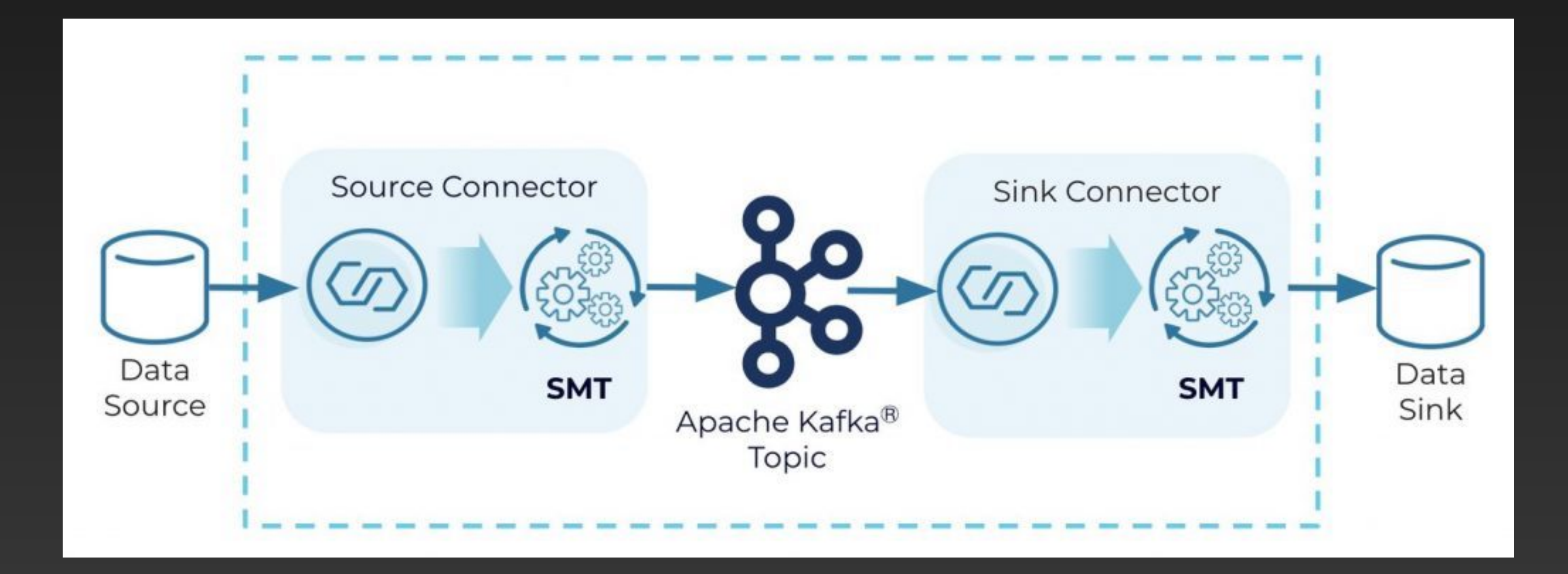

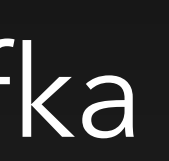

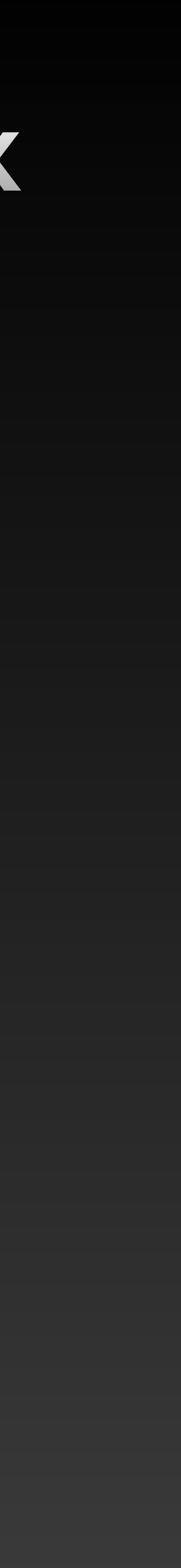

# **SMT для шифрования чувствительных данных** Преимущества

- Простая интеграция
- Отказоустойчивость и масштабируемость
- Независимость источника и назначения
- Централизация безопасности
- Прозрачность для приложений

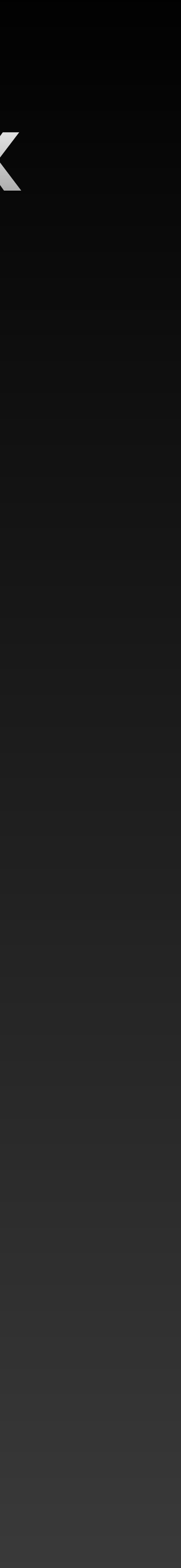

# **SMT для шифрования чувствительных данных** Недостатки

- Производительность
- Зависимость от инфраструктуры
- Задержки обработки потока
- Возможность обработки сообщений только по одному (S в SMT)

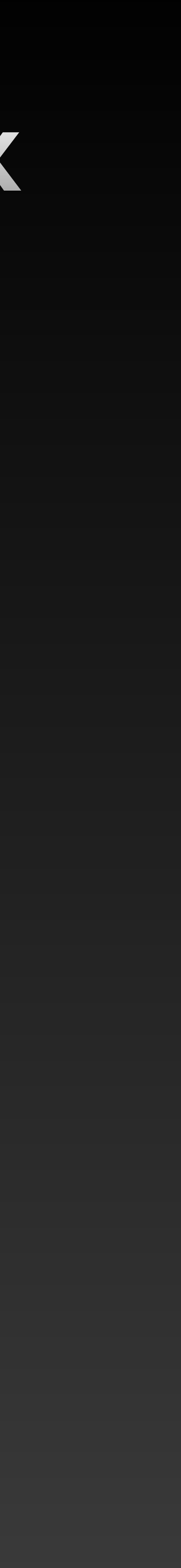

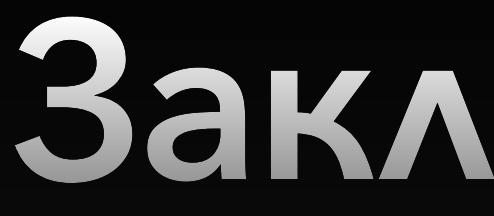

# **Заключение**

# **Вопросы**